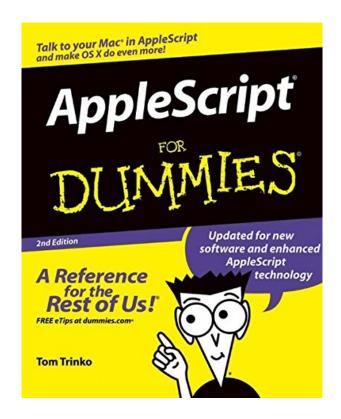

DOWNLOAD EBOOK: APPLESCRIPT FOR DUMMIES BY TOM TRINKO PDF

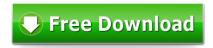

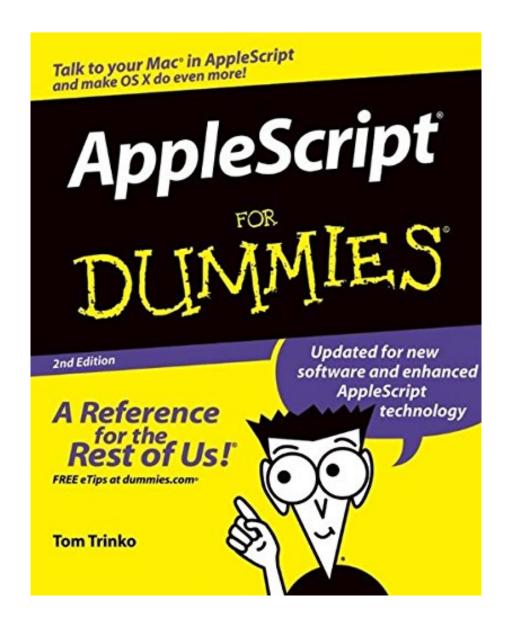

Click link bellow and free register to download ebook: **APPLESCRIPT FOR DUMMIES BY TOM TRINKO** 

**DOWNLOAD FROM OUR ONLINE LIBRARY** 

Beginning with visiting this site, you have attempted to start nurturing reviewing a book AppleScript For Dummies By Tom Trinko This is specialized website that sell hundreds compilations of books AppleScript For Dummies By Tom Trinko from whole lots resources. So, you won't be bored any more to decide on the book. Besides, if you additionally have no time at all to browse the book AppleScript For Dummies By Tom Trinko, just sit when you're in office as well as open up the internet browser. You could discover this AppleScript For Dummies By Tom Trinko lodge this website by connecting to the web.

From the Back Cover Scripting for Mac OS® X is not only easy, it's fun!

Give your Mac marching orders to automate iLife®, Office 2004, the Internet, and more

Wish you could write a script to save time? You can, and this book shows you how! With AppleScript – a language remarkably like English – you can make your Mac do lots of boring, repetitive chores (sorry, laundry's not one of them). Then you can spend your computer time being creative, having fun, and getting more done!

### The Dummies Way

- Explanations in plain English
- "Get in, get out" information
- Icons and other navigational aids
- Tear-out cheat sheet
- Top ten lists
- · A dash of humor and fun

#### Discover how to:

- Automate tasks in Word, Excel, and FileMaker Pro
- Script the Finder
- Unite applications to handle complex jobs
- Squash script bugs
- Control applications that aren't scriptable
- Create autonomous scripts

#### About the Author

Born in Chicago, Tom Trinko has lived a deprived life, never once having butchered a hog. In an attempt to improve the quality of life in Chicago, he pursued his higher education in Pasadena, California, at Cal Tech. He moved to Wisconsin for the better climate and picked up his PhD in physics, graduating with the official

title of mad scientist. His first smart move was marrying a woman who worked at Apple and who had an Apple IIe. With that, he was able to extend his professional programming career, which began in 1972, to home computers. His long-suffering wife brought a Mac home in 1984, which marked the start of Tom's enthusiasm for the only OS for people who want to get work done. He's ordered the Mac around in Basic, Forth, C, Pascal, and about a billion or so scripting languages. Back when Apple didn't know any better, he did contract work for Apple's Developer University. In real life, he works on other platforms, ranging from supercomputers to UNIX workstations, which continually remind him of how spiffy the Mac really is. His current main objective in life is staying more computer literate than his kids.

#### Download: APPLESCRIPT FOR DUMMIES BY TOM TRINKO PDF

**AppleScript For Dummies By Tom Trinko**. Thanks for visiting the best web site that supply hundreds sort of book collections. Right here, we will present all publications AppleScript For Dummies By Tom Trinko that you require. The books from popular writers as well as authors are supplied. So, you can appreciate now to get one by one sort of publication AppleScript For Dummies By Tom Trinko that you will browse. Well, related to guide that you want, is this AppleScript For Dummies By Tom Trinko your option?

Why must be this e-book *AppleScript For Dummies By Tom Trinko* to read? You will certainly never get the knowledge as well as encounter without getting by on your own there or trying by yourself to do it. Hence, reviewing this book AppleScript For Dummies By Tom Trinko is required. You could be fine as well as correct enough to obtain how essential is reading this AppleScript For Dummies By Tom Trinko Even you constantly check out by commitment, you can support yourself to have reading publication habit. It will certainly be so helpful and fun then.

However, exactly how is the means to obtain this book AppleScript For Dummies By Tom Trinko Still puzzled? It matters not. You could delight in reviewing this e-book AppleScript For Dummies By Tom Trinko by on-line or soft file. Simply download and install guide AppleScript For Dummies By Tom Trinko in the web link given to visit. You will get this AppleScript For Dummies By Tom Trinko by online. After downloading and install, you can conserve the soft file in your computer system or gadget. So, it will certainly reduce you to read this e-book AppleScript For Dummies By Tom Trinko in particular time or location. It might be unsure to appreciate reading this publication AppleScript For Dummies By Tom Trinko, because you have whole lots of work. However, with this soft data, you could enjoy checking out in the extra time even in the voids of your tasks in office.

Spending a little time with this book can save lots of time on the computer!

AppleScript is object-oriented programming language used to write script files to automate tasks and customize applications for the Mac. AppleScript can automate much of what you do with your Mac computer, saving time and helping you be more productive. Businesses and individuals frequently use it for:

- Batch processing
- File conversion and manipulation
- Performing tasks at specified times
- Transferring information between databases and other applications
- Creating automated workflows by linking the actions of multiple applications to perform a series of related tasks

Written by Tom Trinko, a Mac man since 1984, and author of articles for MacTutor and MacTech Journal, AppleScript For Dummies, 2nd Edition covers everything from the basics to more advanced stuff, with information on:

- Finding and installing AppleScript
- Using AppleScript to automate tasks in programs such as Word, Excel, FileMaker Pro, and the Mac OS Finder
- Arranging applications to work together to accomplish complex tasks
- Controlling applications that aren't even scriptable
- Taking advantage of tools that make composing AppleScript programs easy and fun
- Finding additional AppleScript information on the Internet and elsewhere

With this book, you'll discover how to script Internet activities, iLife applications, and more. Then, instead of letting your computer and/or software dictate how you do things (and often, how you have to do them over and over), you take charge! You'll agree —this book is MacNificent!

• Sales Rank: #1314761 in Books

Published on: 2004-09-03Original language: English

• Number of items: 1

• Dimensions: 9.20" h x .90" w x 7.40" l, 1.55 pounds

• Binding: Paperback

• 402 pages

From the Back Cover

Scripting for Mac OS® X is not only easy, it's fun!

Give your Mac marching orders to automate iLife®, Office 2004, the Internet, and more

Wish you could write a script to save time? You can, and this book shows you how! With AppleScript – a language remarkably like English – you can make your Mac do lots of boring, repetitive chores (sorry, laundry's not one of them). Then you can spend your computer time being creative, having fun, and getting more done!

#### The Dummies Way

- Explanations in plain English
- "Get in, get out" information
- Icons and other navigational aids
- Tear-out cheat sheet
- Top ten lists
- · A dash of humor and fun

#### Discover how to:

- Automate tasks in Word, Excel, and FileMaker Pro
- Script the Finder
- Unite applications to handle complex jobs
- Squash script bugs
- Control applications that aren't scriptable
- Create autonomous scripts

#### About the Author

Born in Chicago, Tom Trinko has lived a deprived life, never once having butchered a hog. In an attempt to improve the quality of life in Chicago, he pursued his higher education in Pasadena, California, at Cal Tech. He moved to Wisconsin for the better climate and picked up his PhD in physics, graduating with the official title of mad scientist. His first smart move was marrying a woman who worked at Apple and who had an Apple IIe. With that, he was able to extend his professional programming career, which began in 1972, to home computers. His long-suffering wife brought a Mac home in 1984, which marked the start of Tom's enthusiasm for the only OS for people who want to get work done. He's ordered the Mac around in Basic, Forth, C, Pascal, and about a billion or so scripting languages. Back when Apple didn't know any better, he did contract work for Apple's Developer University. In real life, he works on other platforms, ranging from supercomputers to UNIX workstations, which continually remind him of how spiffy the Mac really is. His current main objective in life is staying more computer literate than his kids.

#### Most helpful customer reviews

3 of 3 people found the following review helpful. no good
By Chad
I didn't learn anything from this book.

By "covering" Excel and Filemaker they mean two short pages.

by a different book.

0 of 0 people found the following review helpful. First line of first example drew syntax error. (2004 edition) By David J. Pietz

Fanning the pages, the excel example caught my eye and I typed it into script editor and tried to save it to ScriptingAdditions, the default location. It locked me up with a SBOD and a cryptic message about the first line of code. SYNTAX ERROR: A tell can't go after this number. I tried several numbers. Where is Tom to explain? I looked around and could not find him or an explanation. Bad luck. Yup. I think AppleScript for dummies is not for me. Maybe AppleScript is not for me. I'll try another book sometime. Certainly doesn't "save you time" so far.

 $7\ {\rm of}\ 8$  people found the following review helpful.

Even At Times Lame Humor Helps

By W. Cooper

As a person with rudimentary programming experience (I've taken basic courses in Pascal and C) I'm finding Mr. Trinko's book helpful. The criticism that his injecting bits of humor interferes with learning AppleScript doesn't resonate with me. While not every pun evokes a grin, they take up only a fraction of a second of reading time, and they lighten the task of learning a complex technical skill.

I have no way to judge whether Trinko's approach is poorly organized or not, but the pace of learning and exposure to new topics seems to me smooth and continuous. When he pops in a concept that won't be fully explained until later in the text, he warns the reader. He also reminds the reader where to look back in previous chapters to review a particular idea that has become important again in the discussion.

I find the book a welcome companion. Whether I'll become proficient at AppleScript after having finished it is another matter. I bought this book, assuming that it is a low-level introductory guide, and not a fully fleshed out handbook for developers. I would expect to go on to study more sophisticated presentations that contain expanded reference resources.

Meanwhile, I'm having fun with AppleScript for Dummies.

See all 3 customer reviews...

Once much more, reviewing behavior will constantly offer valuable advantages for you. You could not have to invest sometimes to read the e-book AppleScript For Dummies By Tom Trinko Simply alloted numerous times in our extra or leisure times while having dish or in your office to read. This AppleScript For Dummies By Tom Trinko will certainly show you brand-new thing that you could do now. It will certainly aid you to enhance the quality of your life. Event it is just a fun e-book **AppleScript For Dummies By Tom Trinko**, you could be healthier and also a lot more fun to take pleasure in reading.

From the Back Cover Scripting for Mac OS® X is not only easy, it's fun!

Give your Mac marching orders to automate iLife®, Office 2004, the Internet, and more

Wish you could write a script to save time? You can, and this book shows you how! With AppleScript – a language remarkably like English – you can make your Mac do lots of boring, repetitive chores (sorry, laundry's not one of them). Then you can spend your computer time being creative, having fun, and getting more done!

#### The Dummies Way

- Explanations in plain English
- "Get in, get out" information
- Icons and other navigational aids
- Tear-out cheat sheet
- Top ten lists
- A dash of humor and fun

## Discover how to:

- Automate tasks in Word, Excel, and FileMaker Pro
- Script the Finder
- Unite applications to handle complex jobs
- Squash script bugs
- Control applications that aren't scriptable
- Create autonomous scripts

#### About the Author

Born in Chicago, Tom Trinko has lived a deprived life, never once having butchered a hog. In an attempt to improve the quality of life in Chicago, he pursued his higher education in Pasadena, California, at Cal Tech. He moved to Wisconsin for the better climate and picked up his PhD in physics, graduating with the official title of mad scientist. His first smart move was marrying a woman who worked at Apple and who had an Apple IIe. With that, he was able to extend his professional programming career, which began in 1972, to home computers. His long-suffering wife brought a Mac home in 1984, which marked the start of Tom's enthusiasm for the only OS for people who want to get work done. He's ordered the Mac around in Basic, Forth, C, Pascal, and about a billion or so scripting languages. Back when Apple didn't know any better, he

did contract work for Apple's Developer University. In real life, he works on other platforms, ranging from supercomputers to UNIX workstations, which continually remind him of how spiffy the Mac really is. His current main objective in life is staying more computer literate than his kids.

Beginning with visiting this site, you have attempted to start nurturing reviewing a book AppleScript For Dummies By Tom Trinko This is specialized website that sell hundreds compilations of books AppleScript For Dummies By Tom Trinko from whole lots resources. So, you won't be bored any more to decide on the book. Besides, if you additionally have no time at all to browse the book AppleScript For Dummies By Tom Trinko, just sit when you're in office as well as open up the internet browser. You could discover this AppleScript For Dummies By Tom Trinko lodge this website by connecting to the web.